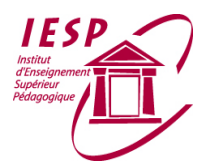

#### **HAUTE ÉCOLE PAUL HENRI SPAAK DÉPARTEMENT PÉDAGOGIQUE**

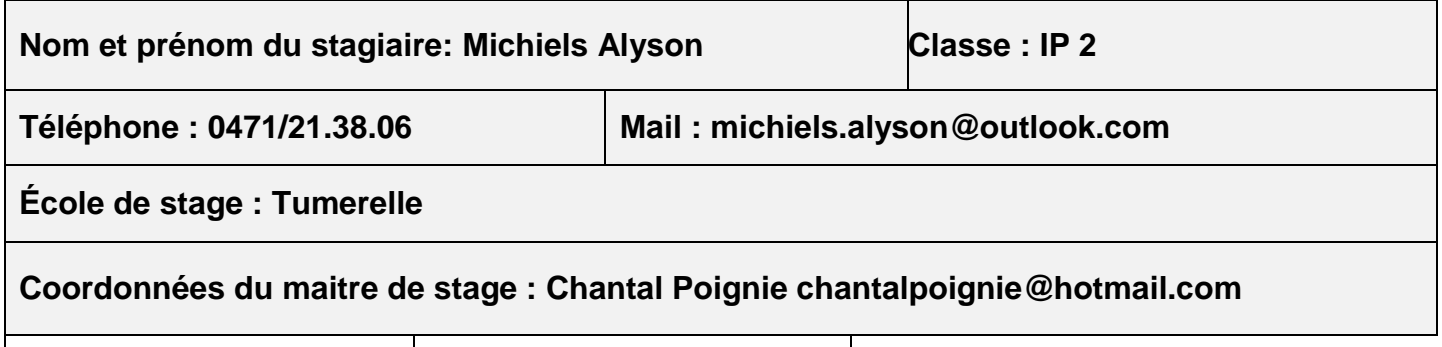

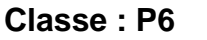

**Classe : P6 Nombre d'élèves :**

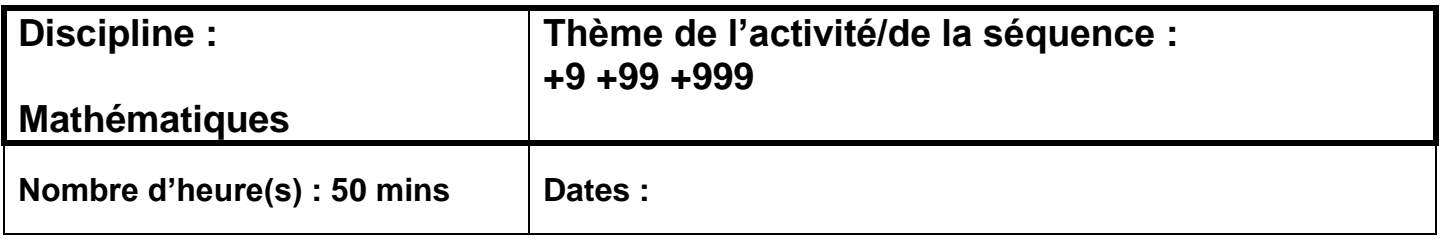

#### **Références au socle de compétences**

**Formation mathématique :** 

**P27 : 3.1.3. Calculer :** 

**Utiliser des propriétés des opérations pour remplacer un calcul par un autre plus simple.** 

#### **Références aux programmes**

Mathématique : Nombres et opérations :

P171 : Décomposer pour faciliter les calculs :

 les nombres dans une addition, dans une multiplication ou remplacer un opérateur additif ( + ou - ) par la composition d'opérateurs adéquats : 24+99=24+100-1

#### **Compétences**

*L'activité amènera à focaliser l'attention essentiellement sur la (les) COMPETENCE(S) suivante(s):* Décomposition pour faciliter les calculs

#### **Objectif général**

**Le but ultime de votre séquence, la tâche finale**

A la fin de la séquence, l'élève sera capable de résoudre rapidement des calculs comprenant +9, +99, +999.

## **Objectifs spécifiques**

#### **/ Prérequis**

Maitriser l'addition par 100 et la soustraction

## **Sens de la leçon**

Permet d'effectuer plus rapidement des calculs mentaux. Cela pourra leur être utile pour calculer approximativement le prix qu'ils devront dépenser pour acheter les courses au magasin.

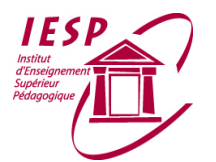

#### **HAUTE ÉCOLE PAUL HENRI SPAAK DÉPARTEMENT PÉDAGOGIQUE**

#### **Outils d'enseignement utilisés (entoure les outils sélectionnés et complète)**

Tableau noir – rétroprojecteur – data projecteur –vidéo – matériel didactique – jeux – manipulations concrètes – atlas – manuels scolaires - … Cahier de travail, stencils

#### **Référence bibliographique du manuel scolaire utilisé en classe : /**

#### **Sources bibliographiques :**

- http://www.larecre.net/fr/mathematique/nombres\_operations/calcul\_mental\_9\_99\_999\_8\_98 \_998\_exercices.html#.Vhwd6\_ntmko, consulté le 12 octobre 2015
- http://www.mathematiquesfaciles.com/jeu-rallye-numerique-6-9-99-999\_2\_32864.htm, consulté le 12 octobre 2015

## *ANALYSE DE CONTENU DE LA SÉQUENCE*

*(Feuilles annexes - exhaustive – se l'approprier – la maitriser)*

Additionner 9:

 $87+9 = 87 + (10-1) = 97-1=96$ 

Je commence donc par additionner 10 et je soustrais 1.

Additionner 99:

 $245+99= 245 + (100-1) = 345-1 = 344$ 

J'additionne 100 et je soustrais 1.

Additionner 999: 2 848+ 999= 2 848 +( 1 000-1) = 3 848-1= 3 847

J'additionne 1 000 et je soustrais 1.

Pour 9 999, 99 999, 999 999... je procède selon la même règle : + ( 10 000-1); +( 100 000-1); +( 1 000 000 -1)

## *ANALYSE DE MATIÈRE DE LA SÉQUENCE*

*(mots clés et leur définition, liens entre ces mots clés, carte conceptuelle)*

**Procédé : n +9 = (n + 10) - 1 n + 99= (n + 100) - 1 n + 999= (n + 1000) - 1**

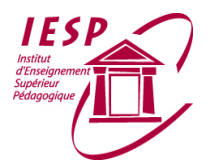

# *MISE EN ÉVIDENCE DES DIFFICULTÉS DES ÉLÈVES*

- Trop de zéro ou trop de neuf donc confusion dans la réponse. Problème de centaines dizaines unités

## *La différenciation portera sur*

*Le support □ le matériel □ les outils scripteurs □ les référentiels □ les consignes □ la démarche de résolution □*

## *Pour répondre à des besoins….*

*Physiologique □ affectifs □ sociaux □ moteurs ou psychomoteurs □ cognitifs □ de remédiation □* 

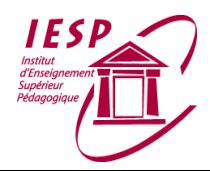

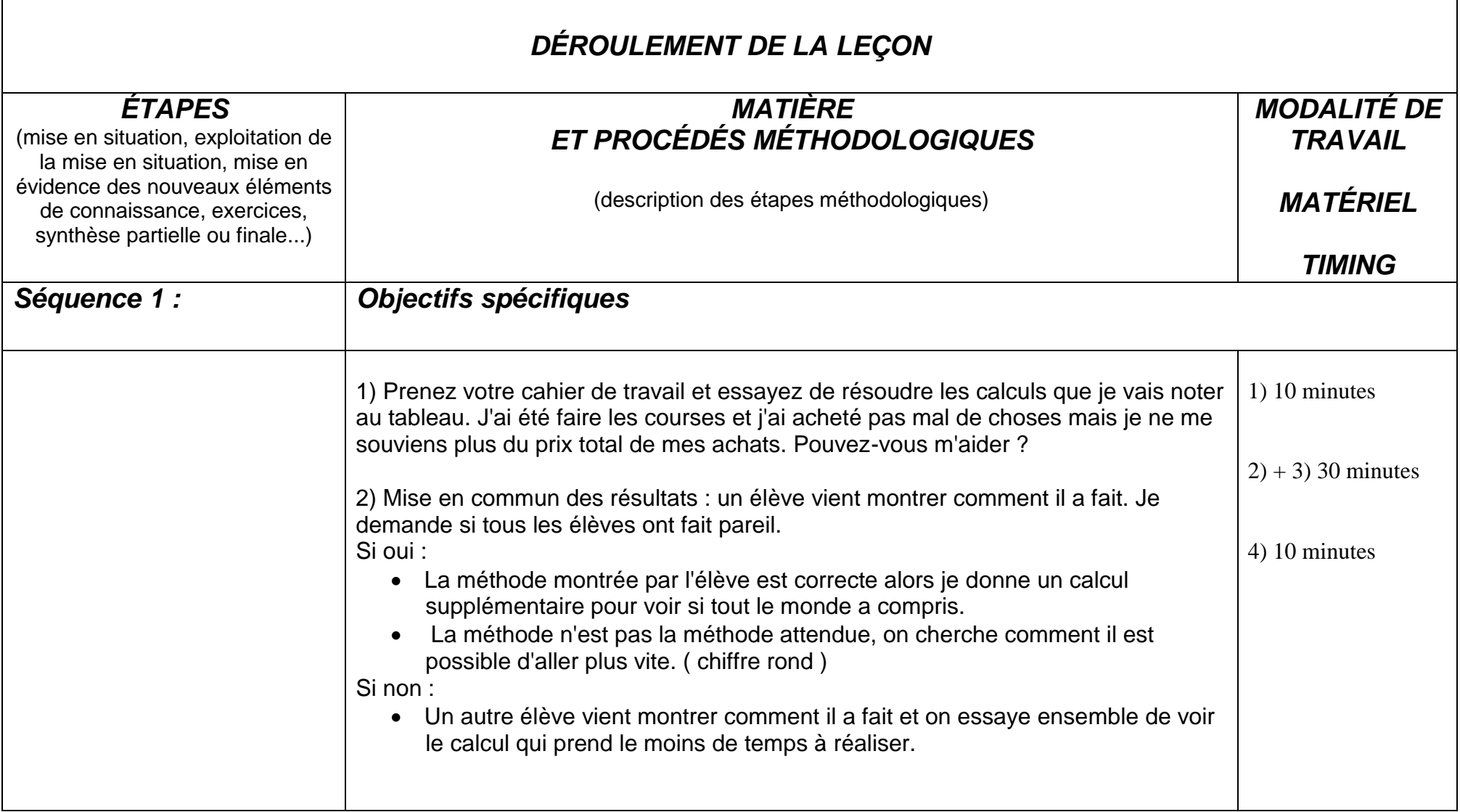

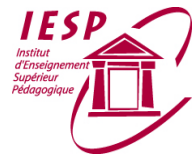

## **HAUTE ÉCOLE PAUL HENRI SPAAK DÉPARTEMENT PÉDAGOGIQUE**

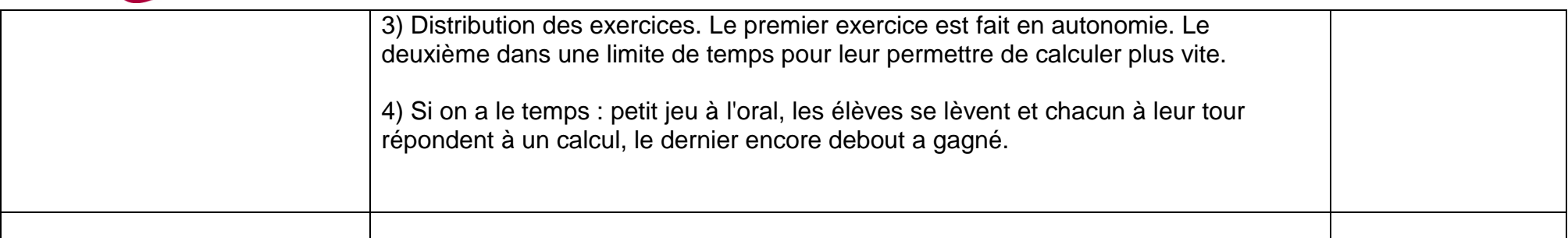

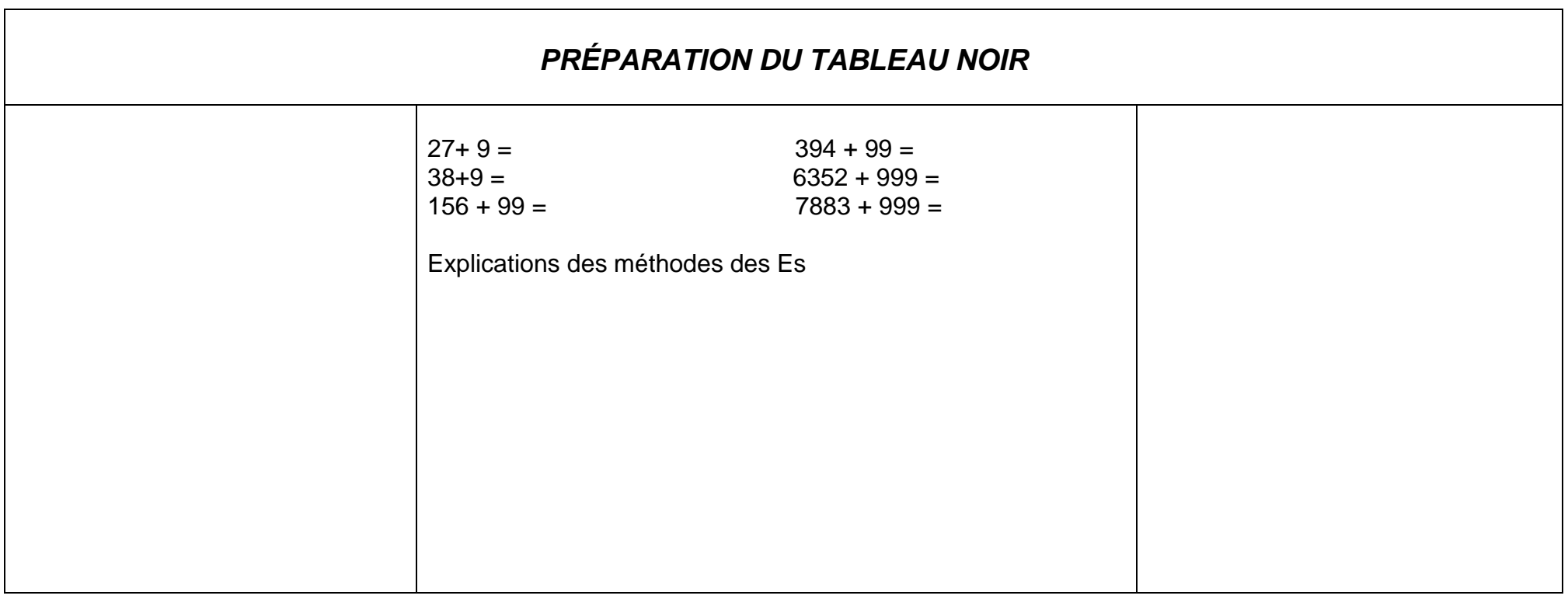

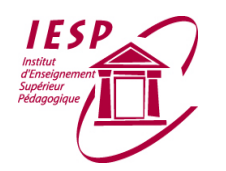

HAUTE ÉCOLE PAUL HENRI SPAAK<br>DÉPARTEMENT PÉDAGOGIQUE